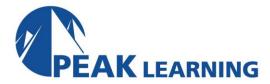

## DB2 and XML (3 Day)

#### **Benefits**

The student learns how DB2 has implemented the XML data type, and how to work with XML data in SQL and in application programs.

### **Audience**

Application programmers, database administrators, systems administrators, and systems programmers who will be involved in developing, maintaining, or enhancing systems that will use XML in DB2.

## **Prerequisites**

The student should be knowledgeable of the features of the DB2 Data Base Management System that are relevant for his/her job responsibilities.

## **Major Topics Include**

- XML data type
- XML catalog tables
- XML functions for building XML documents
- XML functions for accessing XML data
- XPath expressions and functions
- Working with XML data in application programs
- XML and file reference variables
- XML indexes and performance
- DB2 utilities and XML
- Using the UNLOAD utility with XML data
- Using the LOAD utility with XML data
- The DB2 XML schema repository
- Stored procedures for managing the schema repository

There are 7 hands-on exercises.

## **Enterprise COBOL Debugging and Maintenance - Topical Outline**

Introduction

XML overview XML and DB2

XML catalog tables

SYSIBM.SYSXMLRELS SYSIBM.SYSXMLSTRINGS

Sample tables

Computer Exercise: Course Setup

# XML functions in DB2 that build XML documents

**XMLELEMENT** 

**XMLATTRIBUTES** 

**XMLCONCAT** 

**XMLFOREST** 

**XMLNAMESPACES** 

**XMLAGG** 

**XMLCOMMENT** 

**XMLDOCUMENT** 

**XMLPI** 

**XMLTEXT** 

**XMLPARSE** 

Computer Exercise: XML SQL functions, 1

#### XML functions in DB2 that access XML

documents

XML2CLOB

**XMLSERIALIZE** 

XPath, part 1

**XMLQUERY** 

**XMLEXISTS** 

**XMLTABLE** 

XMLCAST

Computer Exercise: XML SQL functions, 2

## XML in application programs

**DCLGEN** 

XML variables

XML file reference variables

XML data modification

XML data retrieval

Single row SELECTs

Using cursors

XMLMODIFY function and partial updating

Computer Exercise: XML in Application

**Programs** 

## **XPath functions**

XML indexes

XML index for XML joins

XPath index enhancements

XMLTABLE query transformation

Computer Exercise: XML Indexes

#### XML and utilities

CHECK DATA, CHECK INDEX, COPY,

COPYTOCOPY, EXEC SQL,

LISTDEF, LOAD, QUIESCE, REBUILD

INDEX, RECOVER, REORG,

REPAIR, REPORT, RUNSTATS,

**UNLOAD** 

UNLOAD and XML data

File reference variables with LOAD and

UNLOAD

The DSNTIAUL program

Computer Exercise: Working with XML data

with utilities

#### XML schemas

The Schema repository:

SYSIBM.XSROBJECTS

SYSIBM.XSROBJECTCOMPONENTS

SYSIBM.XSROBJECTHIERARCHIES

Schema validation

Type modifiers

DSN XMLVALIDATE function

XMLXSROBJECTID function

Type modifier catalog tables

SYSIBM.SYSXMLTYPMOD,

SYSIBM.SYSXMLTYPSCHEMA

Schema stored procedures:

XSR REGISTER

XSR ADDSCHEMADOC

XSR\_COMPLETE

XSR\_REMOVE

Computer Exercise: Working with

Schemas

#### Odds and ends

Document versioning

XML date and time data types

XML Data Type in SQL Procedures

DEFINE NO for LOB and XML table spaces

Binary XML